**SWF Protect Remover Crack License Keygen Download (Updated 2022)**

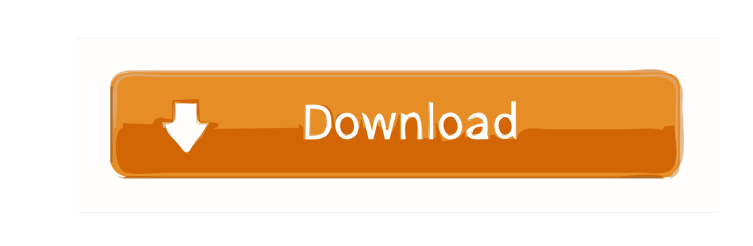

## **SWF Protect Remover Crack**

Program tags you home videos for any PC, Mac or mobile device. Add the wanted video into iTunes library automatically Automatically rename videos in iTunes library Get rid of DRM from all videos and music Add video to any chosen playlist Extract audio from video and save it to iPhone, iPad, iPod or any other iOS device Create back up or rename videos Upload videos to YouTube in HD quality Your personal video tool from now on AWS\_SFTP is a SFTP client for Mac that works with Amazon's Simple Storage Service. It is a simple SFTP client. It supports Amazon's S3 and S3-compatible services. You can access your Amazon S3 content using file transfer protocols like SCP, FTPS and SFTP. The app features a fast client-server connection for fast and reliable transfer, detailed progress bars for each transfer, and additional command line options for modifying the transfer session. Blast for Windows is an effective way to generate unique and memorable links for your website. You can instantly create hundreds of strong, unique links, each with its own URL, and send the URLs to your friends, colleagues and clients, and have them share them with their friends. Features: \* Generate Links for Websites and Blogs \* Generate short links and long links \* Email the links \* Use the links to share with your friends \* Add email accounts and Twitter accounts \* Extract the source link from HTML, XHTML, RSS and RDF \* Existing social media accounts \* Sign up with Facebook, Google, Twitter or Bing \* Convert website URLs to make them appear more human-friendly \* Customize the links with image, title and text \* Create a links for a particular page, category or any keyword \* Randomize the links \*

• Clean unwanted... Swiffy Reader is a tool that allows you to print the contents of Adobe Flash files. It allows you to view the contents of your Flash file without having to load the file into a browser. About Swiffy Reader Swiffy Reader is an Adobe Flash reader that allows you to print the contents of Flash files without having to load the Flash file into a browser. All you need is the link to the Flash file and Swiffy Reader can be used to print. Supported Flash Versions: Swiffy Reader supports the following Flash versions: Flash 8.0, Flash 7, Flash 6, Flash 5, Flash 4. How to use Open the link to the flash file you want to print, then click on the Start button on the top menu. You can print a single file or print multiple files at one time. A PDF version of the print result will be displayed. Supported Input Files: Supported formats of input files are HTML, FLV, SWF and EMB. SWF Protect Remover is a lightweight Windows application whose purpose is to help you remove protection tags from SWF files. The utility is able to process files with or without password protection against editing. Clean looks The GUI looks simple and easy to work with, integrating an Explorer-like panel where you can browse throughout the content of the files and folders stored in your computer. In addition, the program reveals details about the SWF files, such as compression status, status of protection, file length, Flash version, frame rate, and file status. A help manual is included in the package and provides short descriptions about the tool's capabilities. Built-in SWF player The application accommodates a simple SWF player right in the middle of the working environment. This one can be used for playing SWF files that are stored on your

Easily remove the links \* Add your logo to the links \* Instantly publish the links to your social media Facebook Sync is a premium sync service for Windows 8. You can use a computer, your smartphone or tablet, or your Windows 8 tablet to quickly download your Facebook photos, videos, messages and comments. Your desktop or laptop computer stays in charge, while your phone or tablet travels with you. Features: \* In Windows 8, there are two methods to import Facebook. You can install the Facebook Desktop App and sync all your Facebook data directly to your computer, or you can use this desktop service for synchronization. \* The app shows

## **SWF Protect Remover [32|64bit]**

computer. Basic playback options enable you to play or stop the current video selection, zoom in or out, and manually input the preferred zooming value. You may also take screenshots and save them on your disk. Single or batch mode SWF Protect Remover gives you the possibility to work in a single or batch mode. Batch processing is designed specifically for helping you process multiple SWF files at the same time. You are allowed to select the files that you want to process, select the output folder, and add a file prefix to the items that have been removed of the protection. Bottom 1d6a3396d6

What do you think about SWF Protect Remover? Please share your opinion by voting the software below! In this video, I demonstrate how to remove the trialware from a Windows 8 computer. If you've bought the software, you should know that it is free for a month and then it starts charging you. The latest version costs \$19.99, so it's cheap in the end. You can download the trialware with the Software Download Manager. Once it's installed, click on the Software link, then Features and Extensions, and look for the Trialware row. Rightclick it and click Uninstall. Then restart your computer. Remove trialware with the Internet Explorer tool Bar. In the menu bar, click Tools, and select Internet Options. Then click the Advanced tab, and scroll down to the Detection and notifications section. Click the Settings button, and then click Advanced. Scroll down to the Trialware section. Click the Remove button. And that's it. If you have any questions or comments, let me know in the comment section below. Making a great recovery plan is an important part of your support strategy and is one of the first things you need to do when managing a computer. It is also one of the most frustrating aspects of supporting Windows, and we've all been there - trying to log on to a system that no longer works. Whether it is a broken hard drive, virus attack, or other source, you can save yourself a lot of grief and headaches by making a computer recovery plan that will get your computer working again. Before starting, however, you need to know how to recover your system, and that means knowing how to backup and restore it. What Is a Backup? A backup is a copy of a file or data that you would want to keep safe. If you lose your files you can restore them to their original location with the help of a backup. For example, if you accidentally delete the mail folder you can restore it with the help of a backup. There are many ways to make a backup. For instance, you can make a backup from a directory by making a copy of all the files in the directory. You can also make a backup by creating an image of your hard drive or bootable disk. What Is a Restore? A restore is an action that is taken to restore a data or file back to the original location or copy of the data or file. For instance, if you deleted a

SWF Protect Remover is a lightweight Windows application whose purpose is to help you remove protection tags from SWF files. The utility is able to process files with or without password protection against editing. Clean looks The GUI looks simple and easy to work with, integrating an Explorer-like panel where you can browse throughout the content of the files and folders stored in your computer. In addition, the program reveals details about the SWF files, such as compression status, status of protection, file length, Flash version, frame rate, and file status. A help manual is included in the package and provides short descriptions about the tool's capabilities. Built-in SWF player The application accommodates a simple SWF player right in the middle of the working environment. This one can be used for playing SWF files that are stored on your computer. Basic playback options enable you to play or stop the current video selection, zoom in or out, and manually input the preferred zooming value. You may also take screenshots and save them on your disk. Single or batch mode SWF Protect Remover gives you the possibility to work in a single or batch mode. Batch processing is designed specifically for helping you process multiple SWF files at the same time. You are allowed to select the files that you want to process, select the output folder, and add a file prefix to the items that have been removed of the protection. Bottom line All in all, SWF Protect Remover integrates a bunch of handy tools for helping you get rid of protection tags from any SWF file versions using straightforward actions. The intuitive feature pack makes it an ideal candidate for rookies and professionals alike.Navy officials have approved the release of new security videos that show a young Navy sailor sobbing and begging to be taken into custody on the bridge of the USS Fitzgerald, which is now officially known as the USS John S. McCain. The new security videos were obtained by Navy Times through a public records request. They come less than a week after the collision left the Fitzgerald dead or missing and the McCain damaged. The Navy and Coast Guard were initially reluctant to release the footage, saying it was evidence of a criminal investigation. But these new images, released to Navy Times, show a different perspective of the incident. In the video, the young sailor is shown falling backwards off the bridge of the Fitzgerald. He screams, "I can't swim, help me, help me." As the ship begins to list, two men in the water can be seen

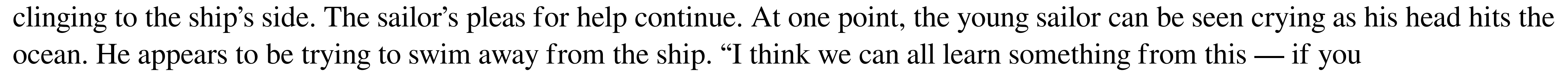

FEATURES - World Map - Trip Tracker - World Chat - User Notes - World Chat - Voice Phone Calls - World Chat - Spam Protection - World Chat - Voice & Video Messages - World Chat - User Reports - World Chat - Chat History - World Chat - Modify Private Messaging - World Chat - Notifications - World Chat - Privacy Settings - World Chat - Call Settings - World Chat - Chat Settings - World Chat - User Images

[https://maithai-massage.cz/wp-content/uploads/2022/06/Simnor\\_Web\\_Explorer\\_2006.pdf](https://maithai-massage.cz/wp-content/uploads/2022/06/Simnor_Web_Explorer_2006.pdf) <https://maratkabirov.com/wp-content/uploads/2022/06/cazzchoi.pdf> [https://stinger-live.s3.amazonaws.com/upload/files/2022/06/GHYBlVx438u5gQzkXSos\\_07\\_762505cfc0f79069a4d0dcb667d11f56\\_file.pdf](https://stinger-live.s3.amazonaws.com/upload/files/2022/06/GHYBlVx438u5gQzkXSos_07_762505cfc0f79069a4d0dcb667d11f56_file.pdf) <http://www.graham-lawler.com/business-e-books/odt-to-txt-converter-software-torrent-activation-code-free-for-pc-2022/> <https://encuentracommunitymanager.com/advanced-data-export-net-1-8-1-0-crack-free-download-updated-2022/> <http://kramart.com/vsfilter-crack-license-code-keygen-free-download-final-2022/> <https://alumbramkt.com/schope-full-product-key-download/> <https://mooshtarakin.ir/wp-content/uploads/natteod.pdf> <https://thebrothers.cl/wp-content/uploads/2022/06/chanfean.pdf> [https://medcoi.com/network/upload/files/2022/06/wBv7CiY31dzNYJOO7yAY\\_07\\_762505cfc0f79069a4d0dcb667d11f56\\_file.pdf](https://medcoi.com/network/upload/files/2022/06/wBv7CiY31dzNYJOO7yAY_07_762505cfc0f79069a4d0dcb667d11f56_file.pdf) <http://kiraimmobilier.com/?p=29320> <https://community-corals.com/thunderbird-converter-pro-crack-activation-key-latest/> [https://aliffer.com/wp-content/uploads/2022/06/DVDFab\\_UHD\\_Copy.pdf](https://aliffer.com/wp-content/uploads/2022/06/DVDFab_UHD_Copy.pdf) <https://www.beaches-lakesides.com/realestate/picture-organizer-activation-free-final-2022/> <http://festivaldelamor.org/?p=5023531> <http://bookmanufacturers.org/musictuner-1-8-0-6593-crack-free-registration-code-pc-windows> <http://franceimagepro.com/?p=8845> <https://www.slaymammas.com/lansnapshot-free-for-pc/> <http://iptvpascher.com/?p=2372> <https://www.mesologiehetgooi.nl/?p=6610>